### **Лабораторная работа**

## **ИССЛЕДОВАНИЕ ОПЕРАЦИОННОГО УСИЛИТЕЛЯ**

Цель работы: исследование усилительных свойств операционного усилителя (ОУ); изучение типовых схем и аналоговых устройств на базе ОУ.

#### Общие сведения

Операционные усилители (ОУ) являются разновидностью усилителей постоянного тока, имеют большой коэффициент усиления по напряжению  $K_{\text{U}} = U_{\text{BMX}} / U_{\text{BX}} = 3 \cdot 10^3 - 5 \cdot 10^6$  и высокое входное сопротивление  $R_{\text{BX}} = 20$  кОм ... 10 МОм.

Современные ОУ выполняются в интегральном исполнении двух- и трехкаскадными. Основу ОУ составляет дифференциальный усилитель, служащий входным каскадом, а выходной каскад – обычно эмиттерный повторитель, обеспечивающий должную нагрузочную способность.

Массовое применение ОУ обусловлено их универсальностью: могут осуществлять усиление с постоянным коэффициентом, сложение, вычитание, дифференцирование, интегрирование сигналов, сравнение электрических величин, генерацию сигналов разной формы и др.

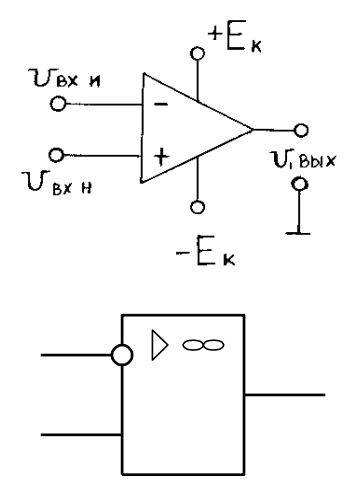

Рисунок 1

Условное обозначение ОУ показано на рисунке 1. ОУ имеет два входа и один выход. При подаче сигнала на неинвертирующий вход  $U_{\text{ex H}}$  приращение выходного сигнала *U*вых совпадает по знаку (фазе) с приращением *U*вх.Н. Если сигнал подан на инвертирующий вход  $U_{\text{bx H}}$ , то приращение  $U_{\text{bhx}}$  имеет обратный знак (в противофазе) по сравнению с приращением *U*вх.И. Инвертирующий вход используют в усилителях для введения отрицательной обратной связи (ООС), благодаря чему повышается стабильность *KU*, снижаются нелинейные искажения, увеличивается *R*вх.

Для иллюстрации на рисунке 2 приведена принципиальная схема простейшего трехкаскадного ОУ (интегральная микросхема К140УД1). Входной

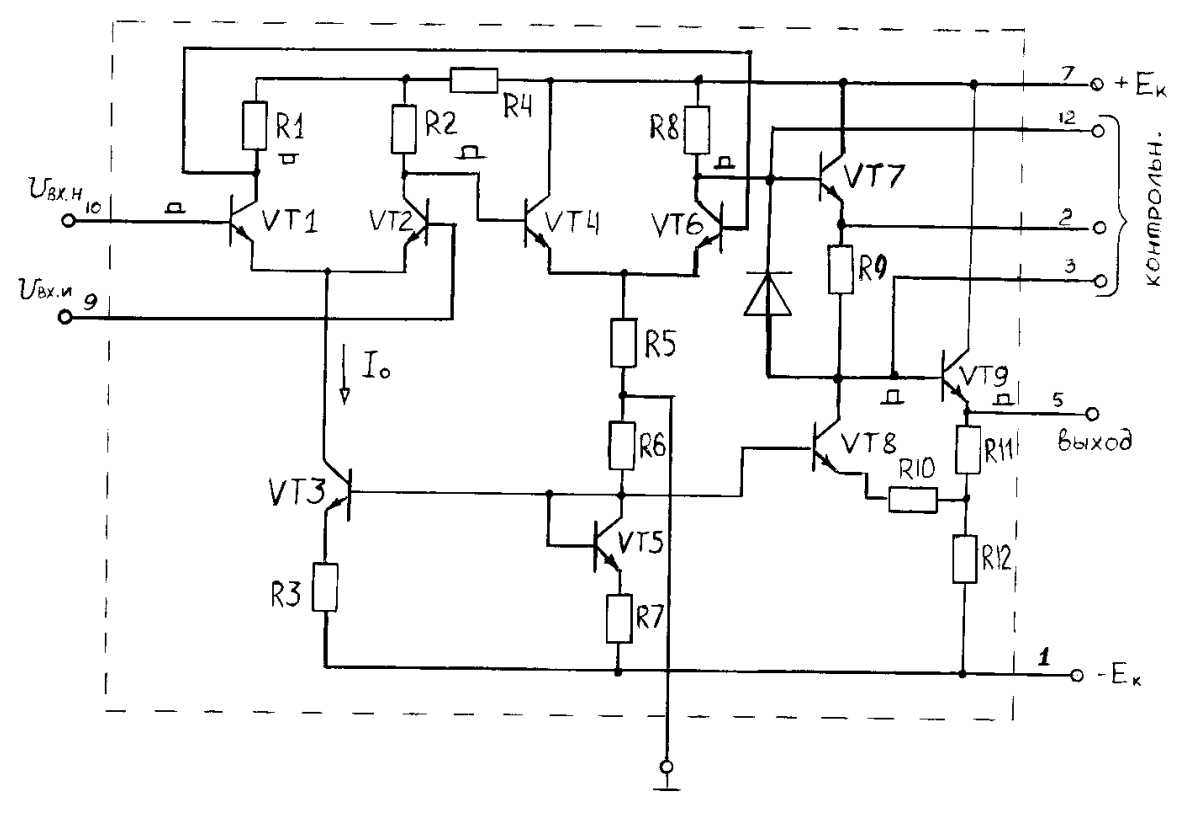

Рисунок 2

дифференциальный каскад выполнен на транзисторах *VT*1 и *VT*2. Второй каскад на транзисторах *VT*4 и *VT*6 представляет собой дифференциальный усилитель с симметричным входом и несимметричным выходом. Выходным каскадом служит эмиттерный повторитель на транзисторах *VT*7 и *VT*9. На схеме показано прохождение усиливаемого положительного сигнала, поданного на неинвертирующий вход 10.

Важнейшими характеристиками ОУ являются амплитудные (передаточные) характеристики  $U_{\text{BbX}}(U_{\text{BX}})$  (рисунок 3). На линейных (наклонных) участках кривых коэффициент усиления  $K_{U} = U_{BMX}/U_{BX}$  остается неизменным. В нелинейном режиме уровни входного сигнала ОУ превышают значения  $U_{\text{ax}}$  для линейного участка  $(U_{\rm BX}>U_{\rm BX,I}$  или  $U_{\rm BX}>U_{\rm BX,I}$ ).

При этом режиме  $U_{\text{BLX}}$ ОЛНО принимает **ИЗ JIBVX** значений:  $+U_{\text{BbIX max}}$  или  $-U_{\text{BbIX max}}$ . Нелинейный режим работы ОУ используют при созлании импульсных устройств на базе  $OY$ : мультивибраторов, компараторов и др.

Рассмотрим некоторые примеры построения аналоговых на cxem OV, работающих на линейных участках амплитудных характеристик.

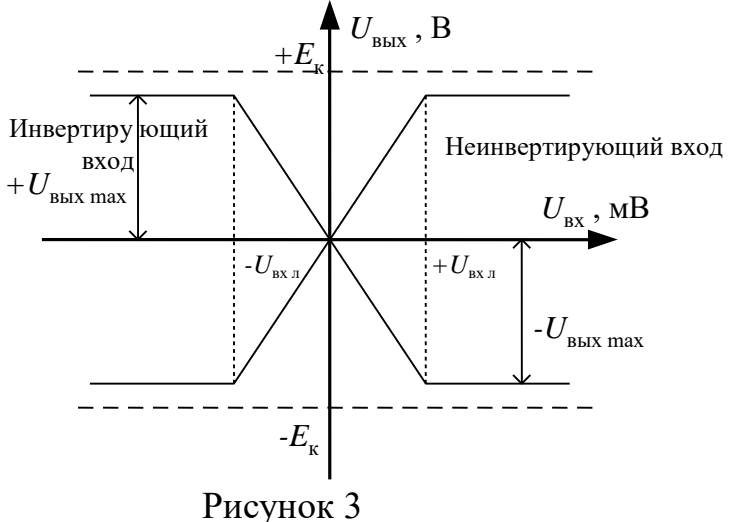

Инвертирующий усилитель (рисунок 4) изменяет знак выходного сигнала относительно входного. На инвертирующий вход через резистор R1 подается  $U_{\text{ax}}$  и вводится параллельная отрицательная обратная связь по напряжению с помощью резистора  $R_{\rm oc}$ .

Принимаем  $I_{oy}=0$ , тогда для узла 1 справедливо равенство  $I_{bx} = I_{oc}$  или  $\frac{U_{\text{ax}}-U_0}{R} = \frac{U_0-U_{\text{max}}}{R}$ . Так как собственный коэффициент усиления ОУ  $K_{\text{UOV}} \rightarrow \infty$ , то

напряжение на входе ОУ  $U_0 = U_{\text{bux}}/K_{\text{UOY}} \rightarrow 0$ , тогда  $U_{\text{bx}}/R_1 = -U_{\text{bux}}/R_{\text{oc}}$ .  $K_{\text{UH}} = \frac{U_{\text{bH}}}{U_{\text{ex}}} = -\frac{R_{\text{oc}}}{R_{\text{i}}}.$ Коэффициент усиления

Для уменьшения погрешностей от изменения входных токов делают симметричными входы, выбирая  $R_2=R_1||R_{\rm oc}$ .

Неинвертирующий усилитель (рисунок 5) не изменяет знак выходного сигнала относительно входного. Выразим ток в резисторе R1, полагая  $U_0=0$ ,  $I_{ov}=0$ :  $U_{\rm Bbix}/(R_1+R_{\rm oc})=U_{\rm BX}/R_1$ .

Тогда

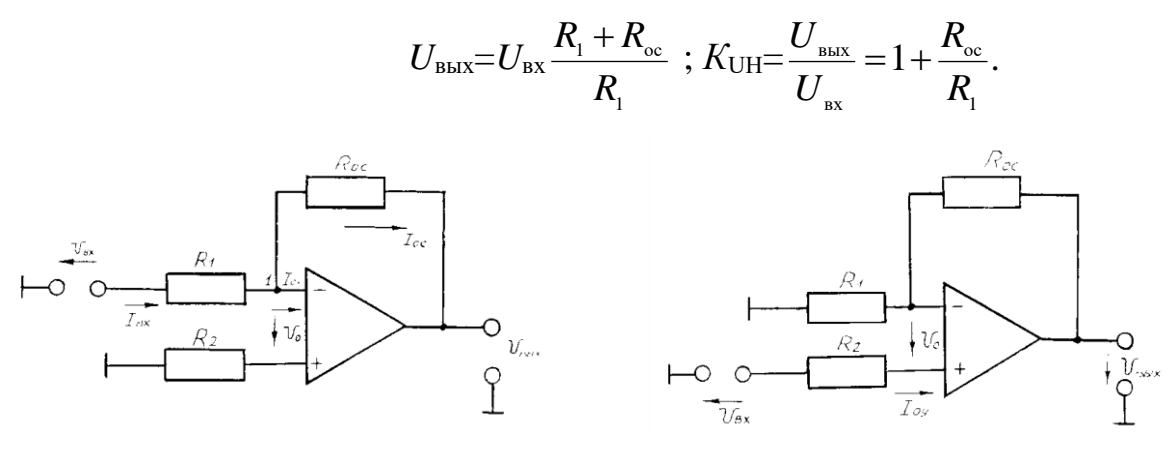

Рисунок 4

Рисунок 5

Вычитатель-усилитель (рисунок 6) предназначен для усиления разностных сигналов. Если  $R_1=R_2$  и  $R_{oc}=R$ , то

$$
U_{\rm bhX}\!\!=\!\!(U_{\rm bX2}\!\!-\!\!U_{\rm bX1})R_{\rm oc}\!/R_{\rm 1}.
$$

Сумматоры. Для инвертирующего (рисунок формула сумматора  $(7,a)$ выполняемой операции

$$
U_{\text{BbIX}} = -(\frac{R_{\text{oc}}}{R_{1}} U_{\text{BX1}} + \frac{R_{\text{oc}}}{R_{2}} U_{\text{BX2}} + ... + \frac{R_{\text{oc}}}{R_{n}} U_{\text{BX n}}).
$$

Для неинвертирующего сумматора (рисунок 7,6)

$$
U_{\text{BLX}} = \frac{R_{1} + R_{\text{oc}}}{nR_{1}} (U_{\text{BX1}} + U_{\text{BX2}} + ... + U_{\text{BX n}}),
$$

где *п* - число входов.

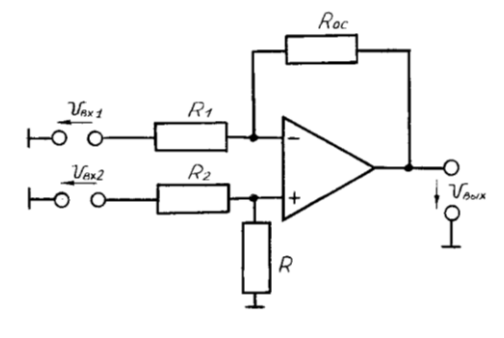

Рисунок 6

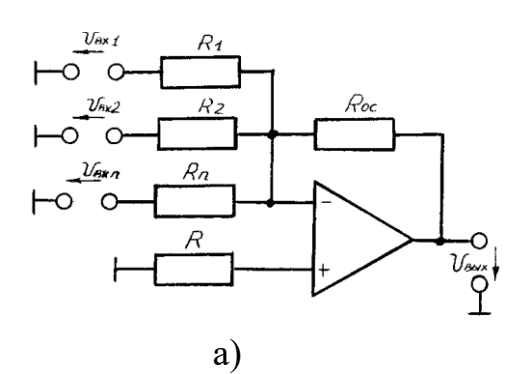

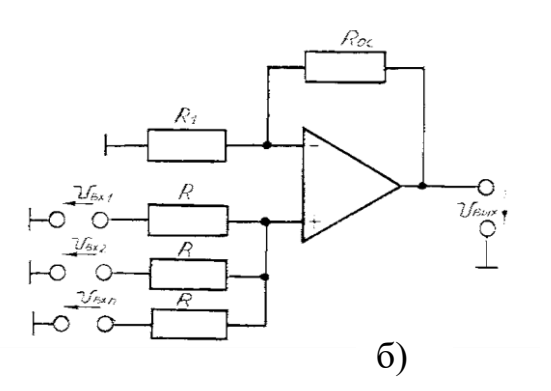

Рисунок 7

Интеграторы создают заменой резистора  $R_{oc}$  конденсатором (рисунок 8). Они широко распространены в аналоговых решающих и моделирующих устройствах. Выходное напряжение интегратора пропорционально интегралу от входного сигнала.

Так как 
$$
i_{\text{bx}}=i_{\text{c}}
$$
 или  $\frac{u_{\text{bx}}}{R_1} = -C \frac{du_{\text{bhx}}}{dt}$ , то  $u_{\text{bhx}} = -\frac{1}{R_1 C} \int_{0}^{t} u_{\text{bx}} dt + U_{\text{bhx 0}}$ . Обычно при  $t=0$   $U_{\text{bhx 0}}=0$ ,  
тогда  $u_{\text{bhx}} = -\frac{1}{\tau} \int_{0}^{t} u_{\text{bx}} dt$ , где  $\tau=R_1 C$  - постоянная времени.

Дифференциаторы (рисунок 9). Входной сигнал подается на инвертирующий вход и формула выполняемой операции

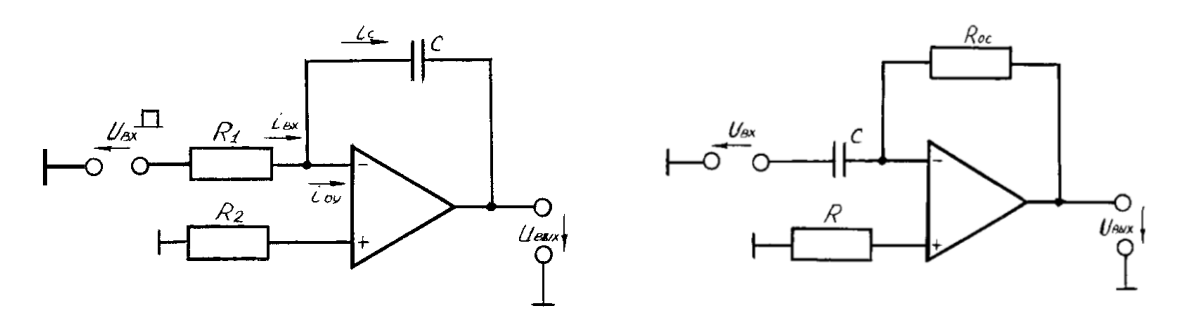

Рисунок 8

Рисунок 9

$$
u_{\text{bbr}} = -R_{\text{oc}}C\frac{du_{\text{bx}}}{dt} = -\tau \frac{du_{\text{bx}}}{dt}.
$$

колебаний Генератор гармонических Вина  $\mathbf{c}$ мостом является самовозбуждающимся генератором (рисунок 10). Он преобразует энергию постоянного тока в переменный ток требуемой частоты. Мост Вина, состоящий из элементов  $R_1, C_1, R_2, C_2$ , образует звено частотно-зависимой положительной обратной связи (ПОС). Входной сигнал генератора - это часть его выходного напряжения, передаваемая звеном ПОС. При  $R_1=R_2=R$  и  $C_1=C_2=C$  частота генерации  $f_0=1/(2\pi RC)$ . Элементы  $R_0$ ,  $R_{oc}$  предназначены для получения требуемого коэффициента усиления.

Мультивибратор служит ДЛЯ получения Прямоугольных импульсов. Мультивибратор на ОУ (рисунок 11) относится к самовозбуждающимся генераторам. ОУ работает в импульсном режиме (на нелинейном участке амплитудной характеристики), он сравнивает два входных сигнала: по неинвертирующему входу  $U_1=U_{\text{Bbix}}\frac{R_1}{R_1+R_2}$  и по инвертирующему входу  $U_c$  – напряжение конденсатора С. В

результате перезарядки конденсатора выходное напряжение скачком изменяется от  $U_{\text{BHX max}}$  до  $U_{\text{BBX min}} = -U_{\text{BBX max}}$ . При  $R_1=R_2$  длительность и период импульса  $t_n \approx 1, 1RC$ ;  $T=2t_{\mu}\approx 2,2RC$ . Изменяя  $\tau=R$ С или величины  $R_1, R_2$ , можно регулировать длительность и частоту импульсов.

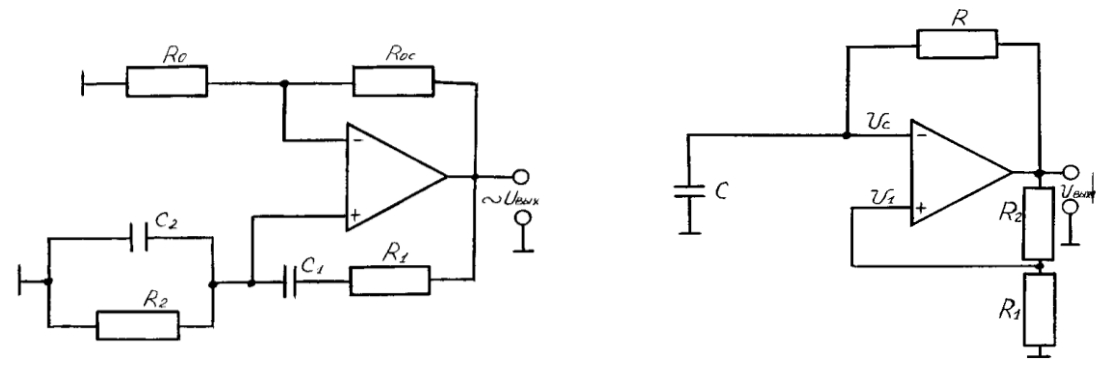

Рисунок 10 Рисунок 11

Предварительное задание к эксперименту

1. По заданным в таблице 1 значениям  $R_{oc}$  и  $R_1=10$  кОм рассчитать коэффициент *К<sup>U</sup>* и построить амплитудную характеристику при изменении *U*вх от 0 до 1 В.

Рассчитать длительность периода и частоту выходного напряжения генератора гармонических колебаний или мультивибратора по заданным значениям *R* и *С* (таблица 1).

Таблица 1

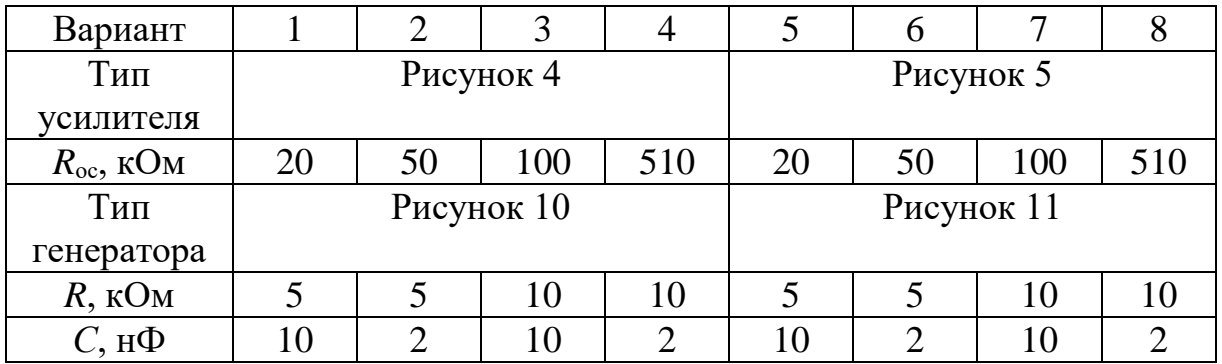

Порядок выполнения эксперимента

1. Собрать электрическую цепь усилителя, заданного вариантом в таблице 1  $(R_1=R_2=10 \text{ kO}$ м,  $R_{\text{oc}}$  из таблицы 1). На вход усилителя подать напряжение  $U_{\text{bx}}$  от одного из источников опорного напряжения. Необходимую полярность *U*вх установить переключателями П1 или П2  $(+$  или -).

2. При  $\hat{U}_{\text{B}x}$ =0 произвести корректировку «нуля» ОУ (Уст. «0»).

3. Изменяя *U*вх от 0 до 1000 мВ (затем от 0 до –1000 мВ), снять амплитудную характеристику усилителя, заданного вариантом в таблице 1. Результаты измерений записать в таблицу 2. Точки нанести на амплитудную характеристику, рассчитанную в предварительном задании.

Таблица 2

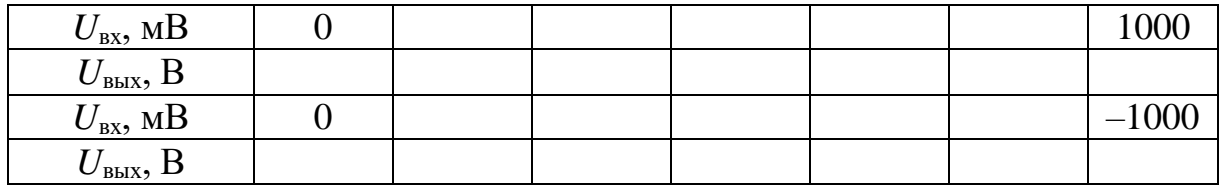

4. Собрать электрическую цепь вычитателя-усилителя по схеме рисунка 6 (для нечетных вариантов) или сумматора по схеме рисунка 7,б (для четных вариантов). Установить  $R_{oc}$ =10 кОм, на входы подать  $U_{BX1}$  и  $U_{BX2}$  по указанию преподавателя. Измерить *U*вых и рассчитать коэффициент усиления. Результаты записать в таблицу 3.

Таблица 3

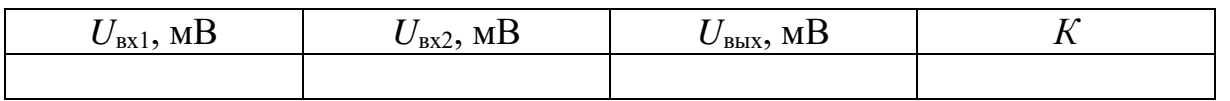

5. Собрать электрическую цепь интегратора по схеме рисунок 8 (для нечетных вариантов) или дифференциатора по схеме рисунка 9 (для четных вариантов). *С*=2 нФ; *R*=5 кОм. На инвертирующий вход подать прямоугольные импульсы с выхода генератора.

6. Включить и подготовить к работе осциллограф. Снять осциллограммы входного и выходного напряжений.

7. Собрать электрическую цепь по схеме рисунка 10 или 11 согласно варианту таблицы 1. Получить осциллограмму выходного напряжения *U*вых(*t*). Определить частоту и период *U*вых(*t*), сравнить их с рассчитанными в предварительном задании.

## Содержание отчета

Цель работы; схема заданного в таблице 1 усилителя, расчетные коэффициент усиления  $K_U$  и амплитудные характеристики усилителя, экспериментальные точки на этих характеристиках, таблице 2, схема генератора гармонических колебаний (рисунок 10) или схема мультивибратора (рисунок 11) соответственно варианту таблицы 1, расчетные и опытные частоты и период *Т* выходного напряжения; схема вычитателя усилителя и интегратора (для нечетных вариантов), сумматора и дифференциатора (для четных вариантов); таблица 3; осциллограммы входного и выходного напряжения дифференциатора или интегратора, *u*вых(*t*) генератора гармонических колебаний или мультивибратора; выводы о достоинствах ОУ и их практическом использовании.

# Контрольные вопросы

1. Что представляют собой операционные усилители, каковы их достоинства и область применения? 2. Что такое положительная и отрицательная обратная связи? Почему в усилителях используют отрицательную обратную связь? 3. Каковы основные характеристики ОУ? Где используются линейные и нелинейные режимы работы ОУ? 4. Поясните принцип построения инвертирующего и неинвертирующего усилителя на базе ОУ. Как определяется их коэффициент

усиления? 5. Поясните принципы построения вычитателя, сумматора, дифференциатора, интегратора, генератора гармонических колебаний. 6. Какое влияние оказывают величины внешних элементов на функции, выполняемые ОУ?